# **Get\_Language Function**

## Description

Retrieves the currently active language used by OpenInsight.

### **Syntax**

retval = **Get\_Language()**

#### **Parameters**

The function does not have any passable parameters.

## Returns

The Language currently used by OpenInsight.

This function retrieves the language from field 15 of the Environment Constants.

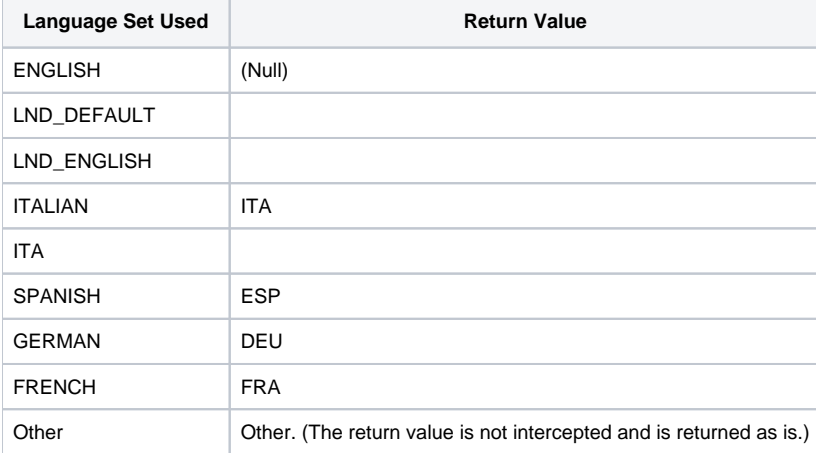

#### See also

[Set\\_Language function](https://wiki.srpcs.com/display/Commands/Set_Language+Function), [GetLanguageName function](https://wiki.srpcs.com/display/Commands/GetLanguageName+Function)

## Example

```
/*
Suppose the language is set to Italian.
When the following line of code is executed currentLanguage will contain "ITA"
*/
currentLanguage = Get_Language()
call msg(@window, currentLanguage)
```